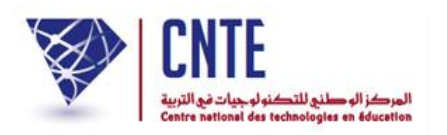

**الجمهورية التونسية وزارة التربية المركز الوطني للتكنولوجيات في التربية**

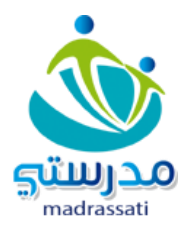

## **مدرستي في 7 مراحل**

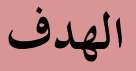

تهدف هذه الوثيقة إلى مساعدة مديري الفضاء الرقمي للمدارس الابتدائية و الذين هم ا ّ إم **حديثو** االخنراط يف هذه املنظومة الرقمية أو مل **يستكملوا** بعد بيانات املدرسة  $\zeta$ إدخال كلّ بيانات المدرسة وذلك عبر تقديم **المراحل** التي يجب أن يا  $\zeta$ تّبعها كلّ ند<br>تد مشرف على الفضاء عند الحصول على موقع المدرسة. ينبغي الإشارة إلى أنّ التّدرّج في اتّباع هذه المراحل إ**جباري وضروري** حتّى يتسنّى لهم إنشاء قاعدة بيانات مدارسهم في وقت وجيز دون أخطاء قد يكون

سببها عدم تطبيق **التم ّشي** الوارد يف دليل املستعمل

فهي إذا **ملخّص** لكافة العمليات، أمّا تفاصيل كلّ مرحلة فتجدوها  $\zeta$ لكافة العمليات، أمّا تفاصيل كلّ مرحلة فتجدونها ضمن

**دليل المستعمل** الذي يليها

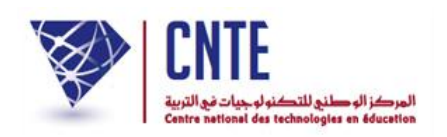

**الجمهورية التونسية وزارة التربية المركز الوطني للتكنولوجيات في التربية**

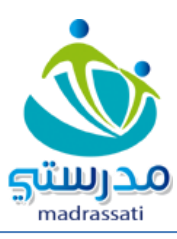

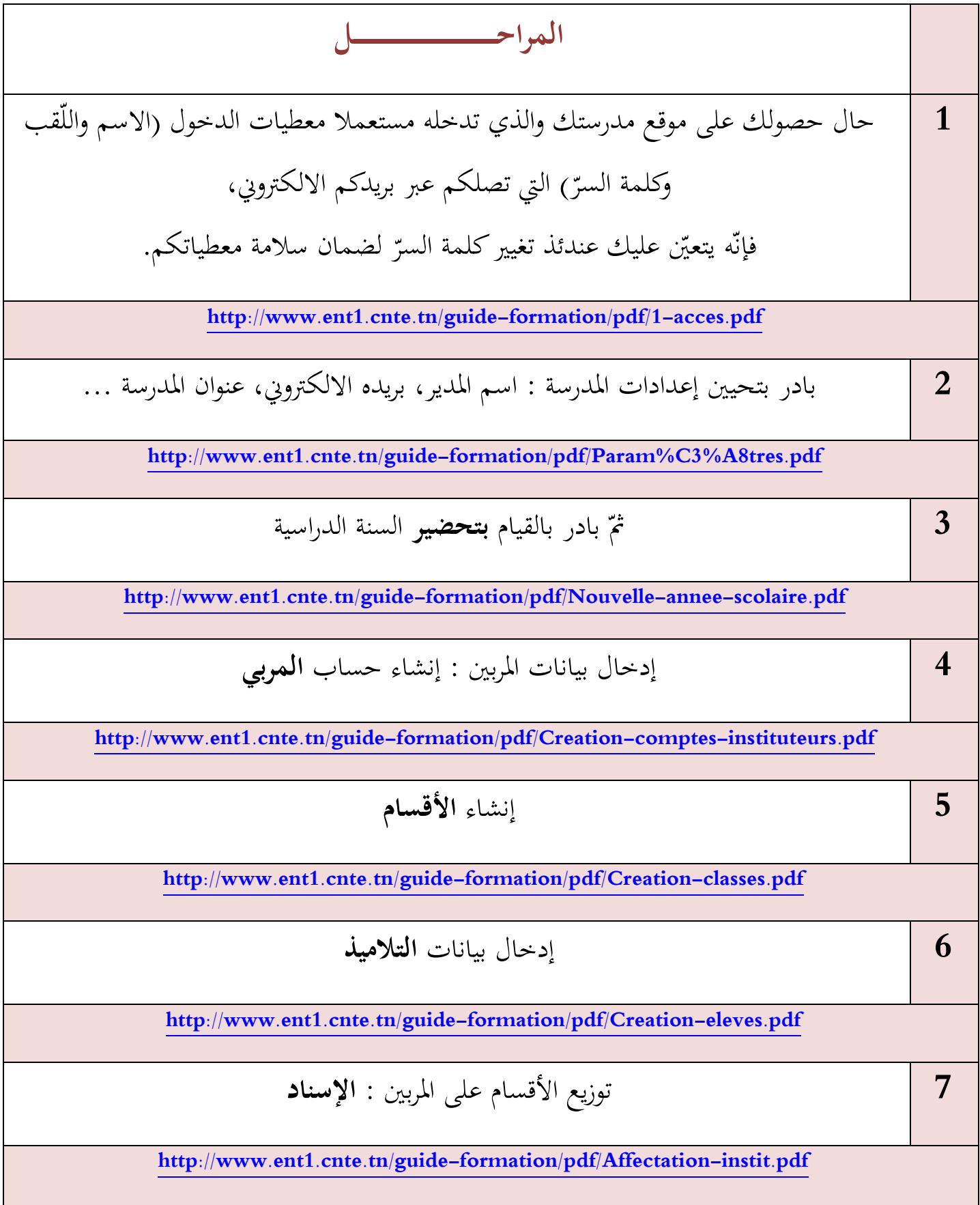

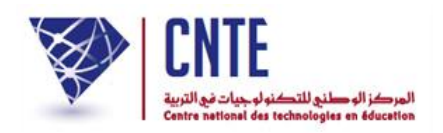

**الجمهورية التونسية وزارة التربية المركز الوطني للتكنولوجيات في التربية**

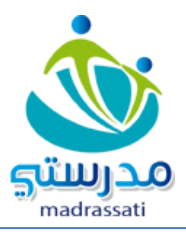